#### **Accomplish more**

## Основные моменты безопасной работы в сети Интернет

Александр Яшуков, Максим Мучкаев Microsoft

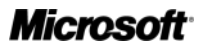

# С Днем учителя!

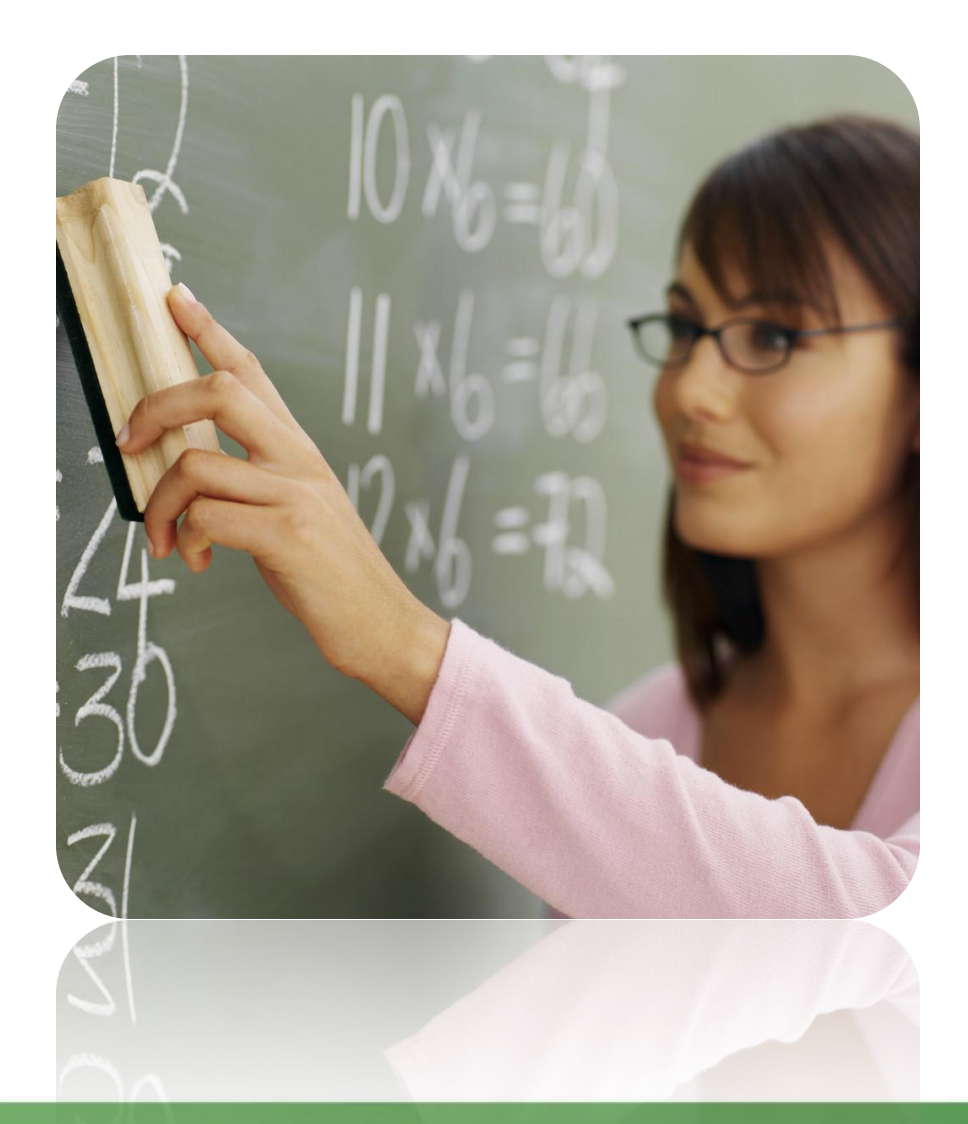

**Microsoft** 

## Интернет — мир широких возможностей

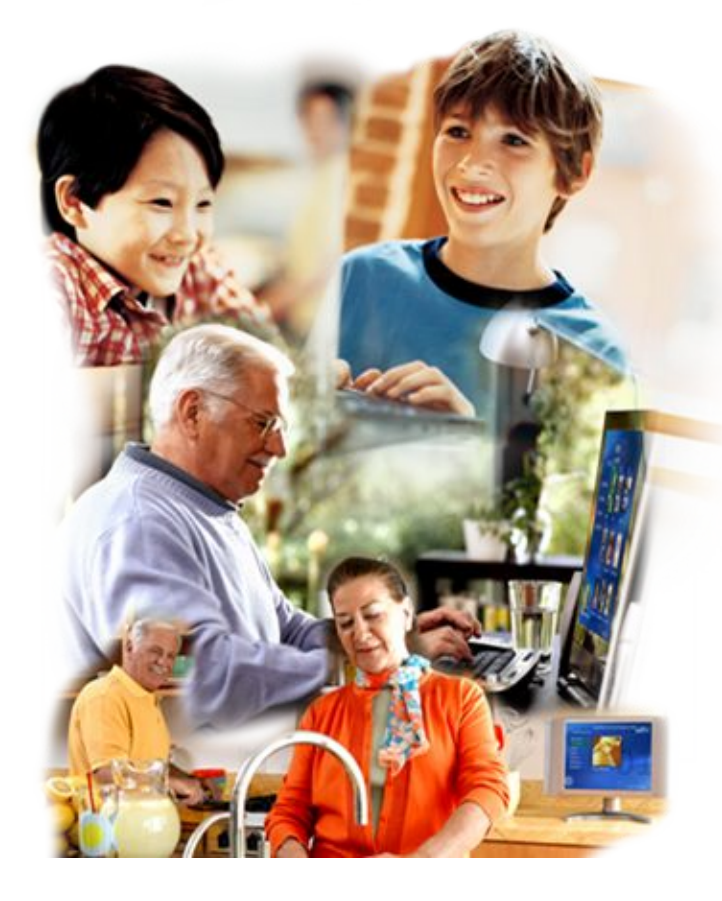

ww.microsoft.com/rus/protect/

#### **Интернет позволяет вам:**

- общаться с друзьями, семьей, коллегами;
- получать доступ к информации и развлечениям;
- учиться, встречаться с людьми и узнавать новое.

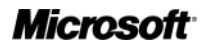

# Защита и безопасность в Интернете

**Защита.** Необходимо защищать компьютеры при помощи современных технологий подобно тому, как мы защищаем двери в наших домах.

#### **Безопасность.** Наше поведение должно защищать от опасностей Интернета.

**www.microsoft.com/rus/protect**

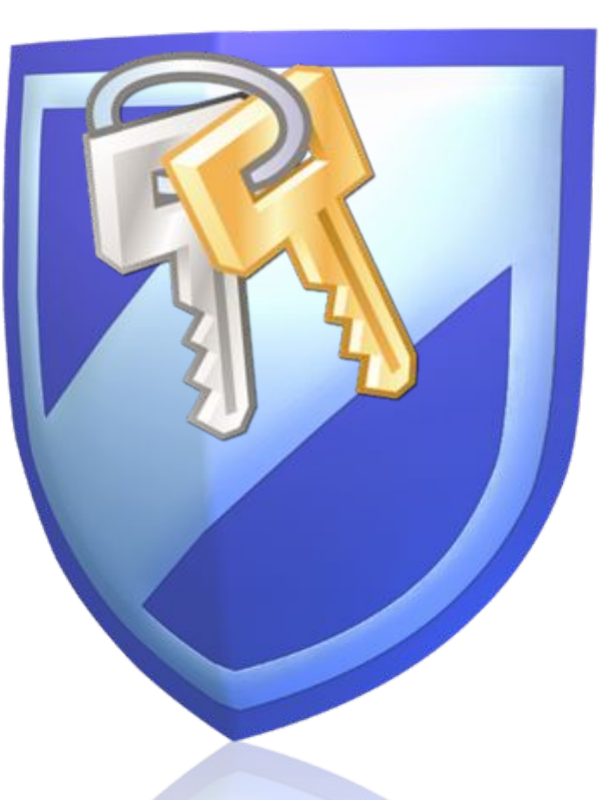

**Microsof** 

## Основные угрозы безопасности компьютера

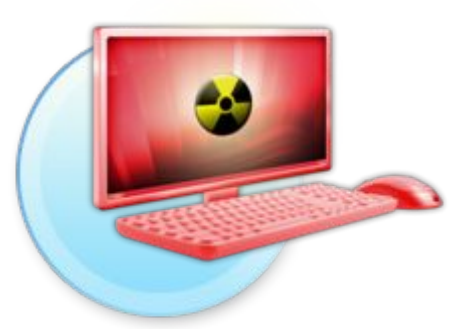

#### **Вирусы и программычерви**

ww.microsoft.com/rus/protect/

Программы, проникающие в компьютер для копирования, повреждения или уничтожения данных.

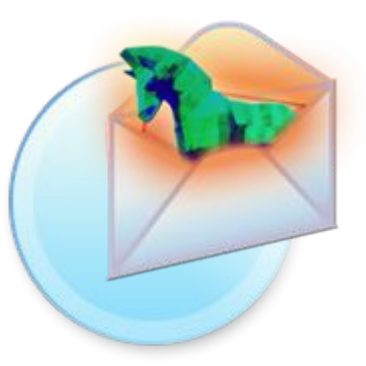

#### **Программытрояны**

Вирусы, имитирующие полезные программы для уничтожения данных, повреждения компьютера и похищения личных сведений.

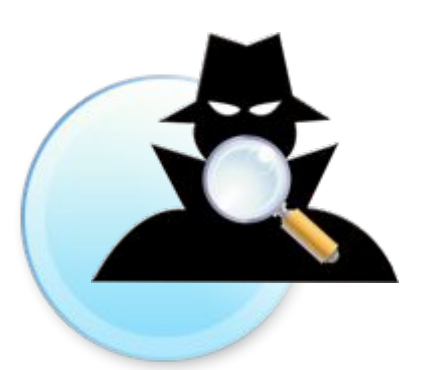

#### **Программышпионы**

Программы, отслеживающие ваши действия в Интернете или отображающие навязчивую рекламу.

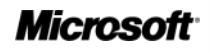

## Основные угрозы безопасности детей в Интернете

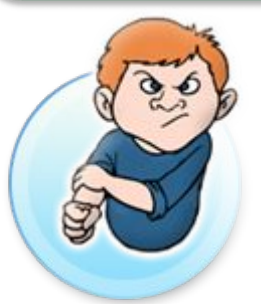

#### **Киберхулиганы**

И дети, и взрослые могут использовать Интернет, чтобы изводить или запугивать других людей.

#### **Злоупотребление общим доступом к файлам**

Несанкционированный обмен музыкой, видео и другими файлами может быть незаконным или повлечь загрузку вредоносных программ.

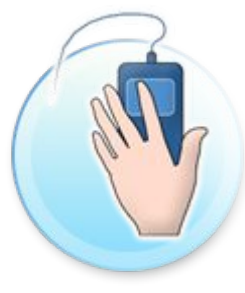

ww.microsoft.com/rus/protect/

#### **Хищники**

Эти люди используют Интернет для того, чтобы заманить детей на личную встречу.

## **Вторжение**

**в частную жизнь**

Заполняя различные формы в Интернете, дети могут оставить конфиденциальные сведения о себе или свой семье.

**Неприличный** 

Если дети используют

Интернет без присмотра, они могут столкнуться с изображениями или

информацией, от которой их желательно оградить.

**контент**

STOPI

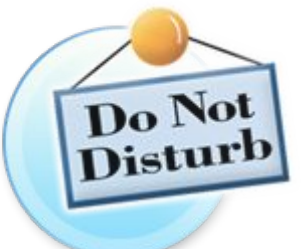

**Microsoft** 

## Основные угрозы личной безопасности в Интернете

#### **Фишинг**

Сообщения электронной почты, отправленные преступниками, чтобы обманом вынудить вас посетить поддельные вебузлы и предоставить личные сведения

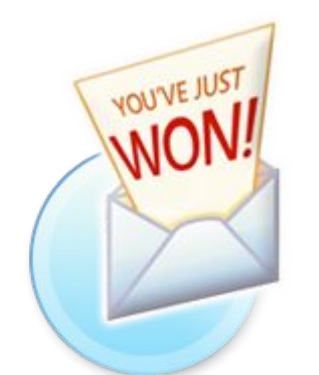

#### **Нежелательная почта**

Нежелательные сообщения электронной почты, мгновенные сообщения и другие виды коммуникации

#### **Кража идентификационных сведений**

Преступление, связанное с похищением личных сведений и получением доступа к наличным деньгам или кредиту

ww.microsoft.com/rus/protect/

#### **Мистификация**

Сообщения электронной почты, отправленные, чтобы обманом вынудить пользователя отдать деньги

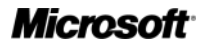

## Что вы можете предпринять

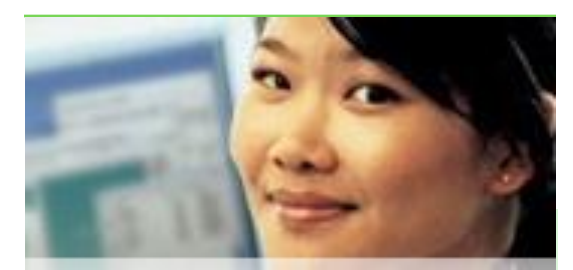

#### Ваш компьютер

- Включите интернетбрандмауэр Windows.
- Используйте Центр обновления Microsoft для автоматической загрузки новейших обновлений Windows.
- Установите и регулярно обновляйте антивирусное программное обеспечение (на домашних ПК - Microsoft **Security Essentials)**

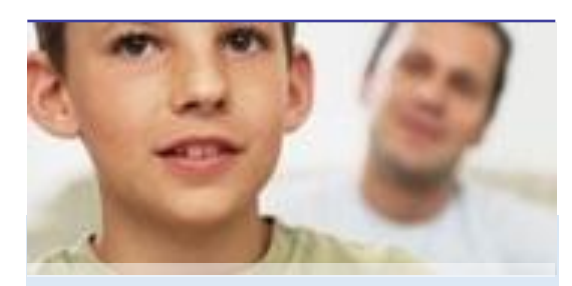

#### Ваша семья

- Поговорите с детьми о том, что они делают в Интернете.
- Установите четкие правила использования Интернета.
- Держите личные сведения в секрете.
- Используйте настройки семейной безопасности в программном обеспечении Microsoft.

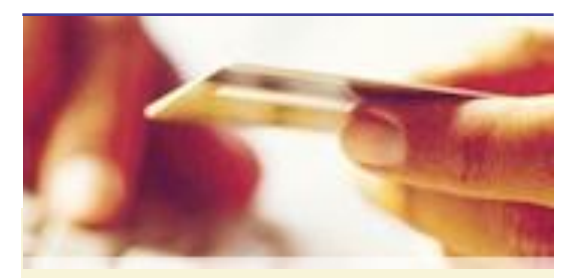

#### Вы сами

- Выработайте линию поведения в Интернете. снижающую риски.
- Аккуратно обращайтесь с личными сведениями.
- Используйте технологии антифишинга и защиты от нежелательной почты. встроенные в Windows 7, **Windows Vista, Windows** XP SP3. Windows Live и Microsoft Outlook.

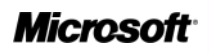

## Включите интернет-брандмауэр Windows

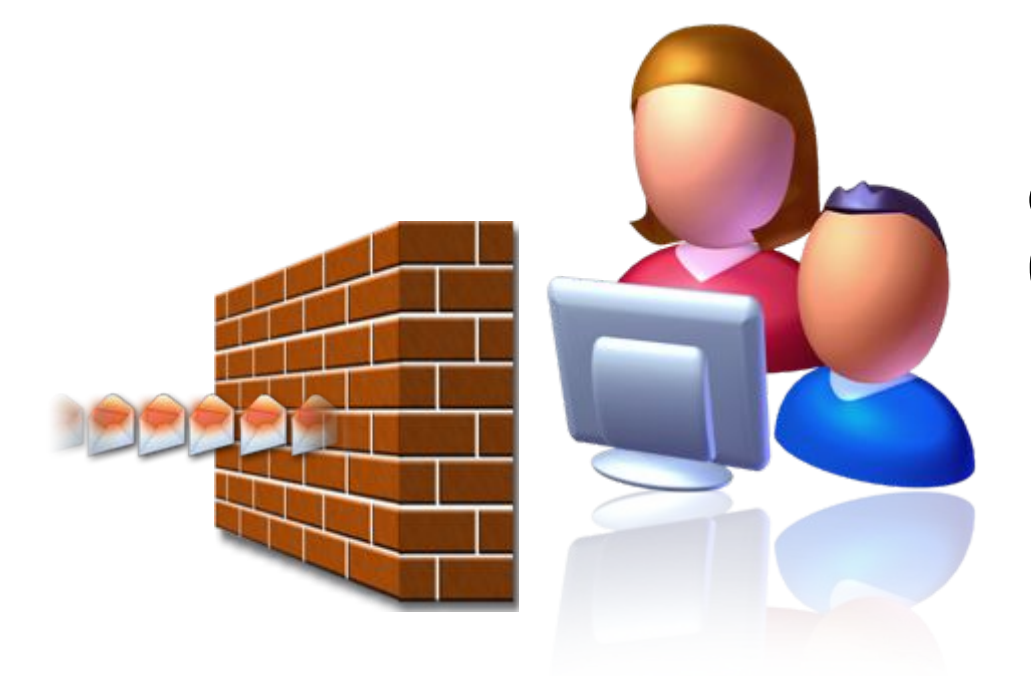

ww.microsoft.com/protect/

Интернет-брандмауэр создает защитный барьер между вашим компьютером и Интернетом

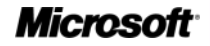

## Используйте автоматическое обновление программного обеспечения

• Устанавливайте все обновления ПО, как только они становятся доступны

ww.microsoft.com/rus/protect/

• Автоматическое обновление обеспечивает наилучшую защиту

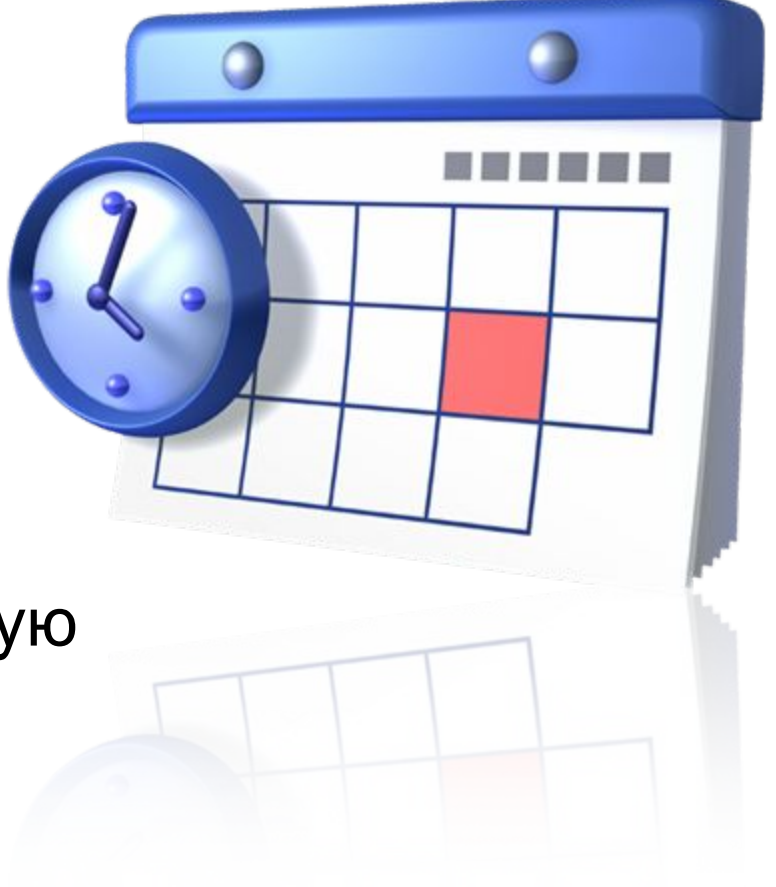

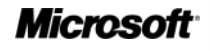

#### Установите и регулярно обновляйте антивирусное программное обеспечение

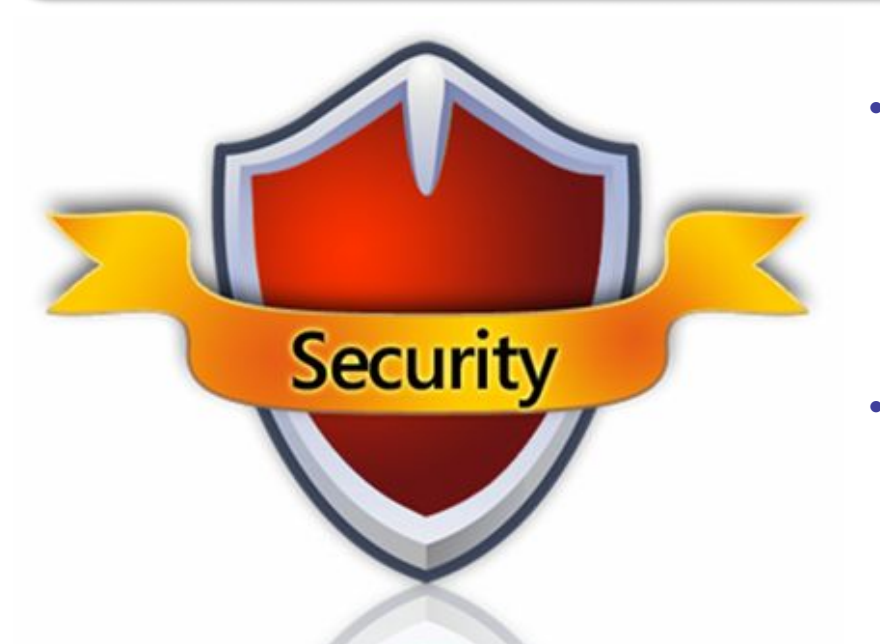

#### *Не позволяйте истечь сроку его действия*

- Антивирусное программное обеспечение помогает обнаруживать и удалять компьютерные вирусы, прежде чем они смогут навредить.
- Для эффективности антивирусного программного обеспечения регулярно обновляйте его.

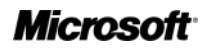

## Другие способы защиты компьютера

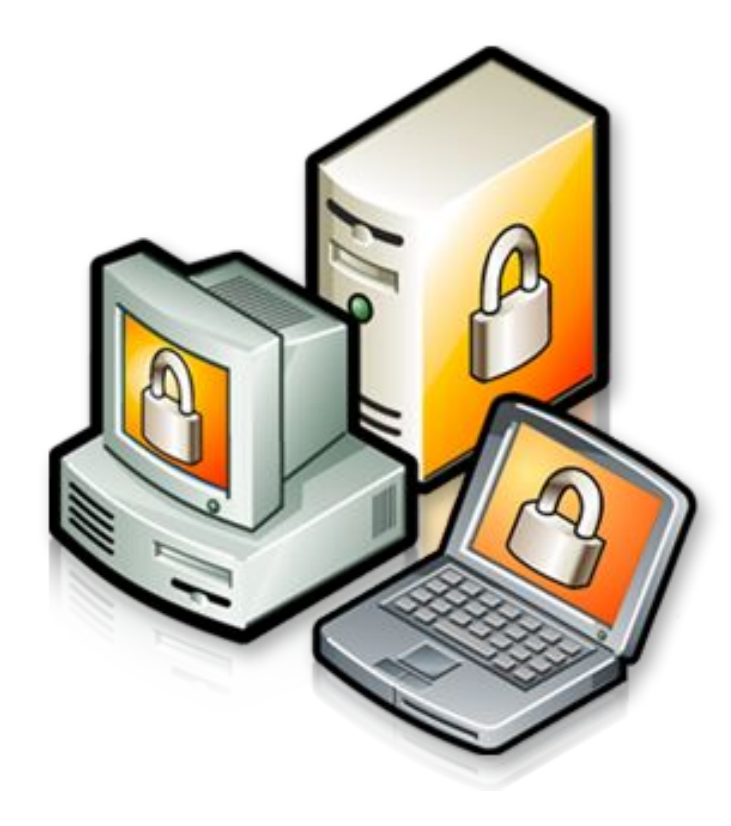

Архивируйте регулярно Ваши данные

Читайте заявления о конфиденциальности на веб-узлах

Закрывайте всплывающие окна при помощи кнопки «Х»

Думайте, прежде чем щелкать по ссылке

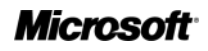

## Архивируйте свои файлы

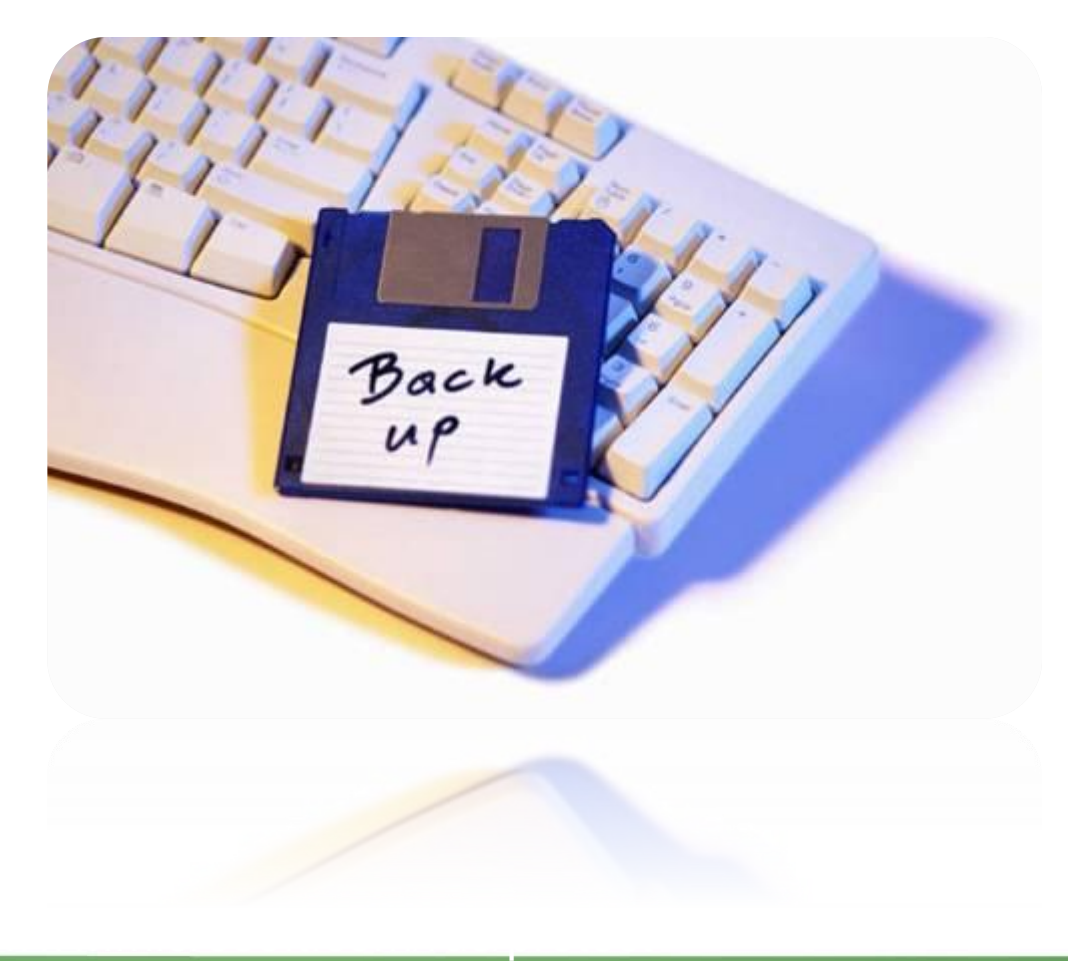

• Сохраняйте их на компакт- или DVDдисках, USBнакопителях или других внешних носителях

• Используйте вебслужбы архивации

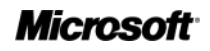

### Думайте, прежде чем щелкать по ссылке

- Будьте осторожны с вложениями и ссылками в сообщениях электронной почты
- Загружайте файлы только с веб-узлов, которым доверяете

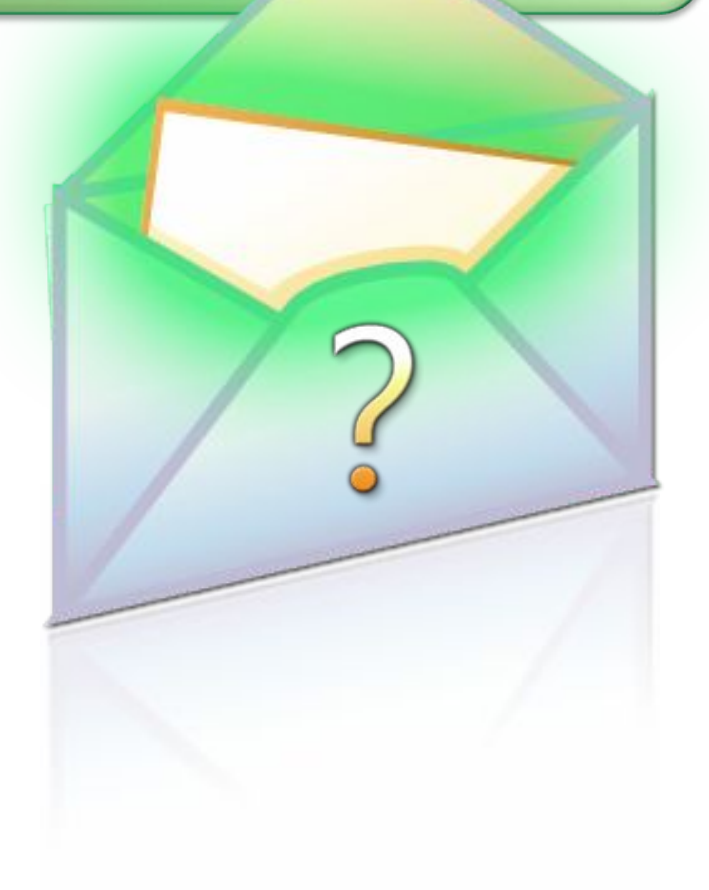

## Изучайте заявления о конфиденциальности

#### Старайтесь понять, на что Вы соглашаетесь, прежде чем подтвердить отправку или предоста-ВИТЬ ЛИЧНЫЕ СВЕДЕНИЯ

#### This notice provides highlights of the full Microsoft Craine Privacy Statement. This notice and **TRUSTER** the full princip statement apply to those Microsoft websites and services that display or link to **Contact** mional Information Additional Details . When you register for certain Mcrosoft services, we will ask Your Choices you to provide personal information. **Additional Details** You can stop the delivery of promotional e-mail from a . The information we collect may be combined with Microsoft site or service by following the instructions in the information obtained from other Microsoft services and . We use cookes and other technologies to keep track of . To make proactive choices about how we communicate your interactions with our sites and services to other a formate proxime under store isted in the Communication. . To view and edit your personal information, go to the access section of the full privacy statement. ws of information . We use the information we collect to provide the services Additional Detail The security of the materials and context to provide the other and the context of the display of Important Information . We use your information to inform you of other products or . The full Microsoft Online Physics' Statement contains links to The use your internation to impany you as other products or<br>services offered by Microsoft and its afflishes, and its send<br>you relevant survey invitations related to Microsoft services, We do not known invitating resided to Microsoft services.<br>Darties, In order to have our customer lists to third cocasionally provide not services.<br>Cocasionally provide information to differences, we third . The sign in credentials (e-mail address and password) used The sign in createntials (e-mail accress and Datswickly Loes<br>to sign in to most Microsoft sites and Services are part of<br>was become to come about the and services are part of . For more information on how to help protect your personal computer, your personal information and your family ordinal, ow to Contact by For more information about our privacy practices, go to the full entry and the full results of the full results of the full results of the full results of the full results of the full results of the full results of the ful **Month Only Box of planty practices, go to the full property of the company of the full property of the full property of the full property of the full property of the full property of the full property of the full property** Monoch is a TRUSTe loances and you may contact The

#### Microsoft Online Privacy Notice Highlights

#### Microsoft

## Закрывайте всплывающие окна только щелчком по кнопке (Х)

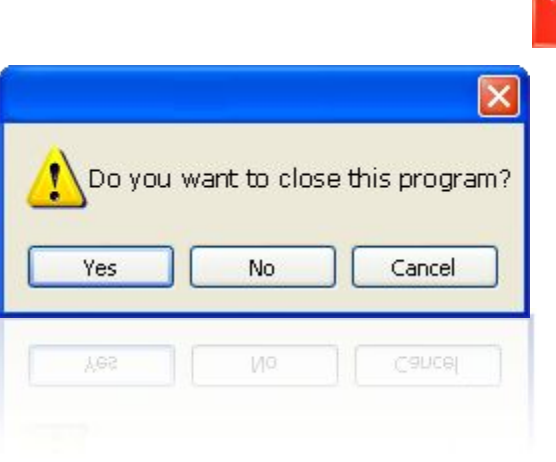

- Всегда используйте красную кнопку (Х) в углу всплывающего окна.
- Никогда не нажимайте «Да», «Принять» и даже «Отмена», поскольку это может привести к установке программы на компьютер.

## Действия, которые помогут защитить детей

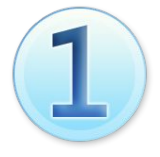

Поговорите с детьми о том, что они делают в Интернете

Установите четкие правила использования Интернета

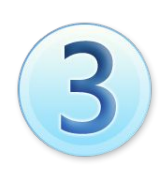

Держите личные сведения в секрете

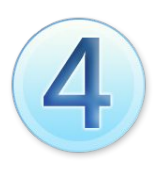

Используйте программные продукты для обеспечения семейной безопасности

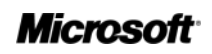

## Обсудите с детьми опасности Интернета

- Открыто поговорите с детьми об опасностях Интернета, в том числе и о следующем.
	- Интернет-преступники
	- Недопустимый контент

ww.microsoft.com/rus/protect/

- Вторжение в частную жизнь
- Объясните им, как их собственное поведение может снизить угрозу и обеспечить безопасность в Интернете

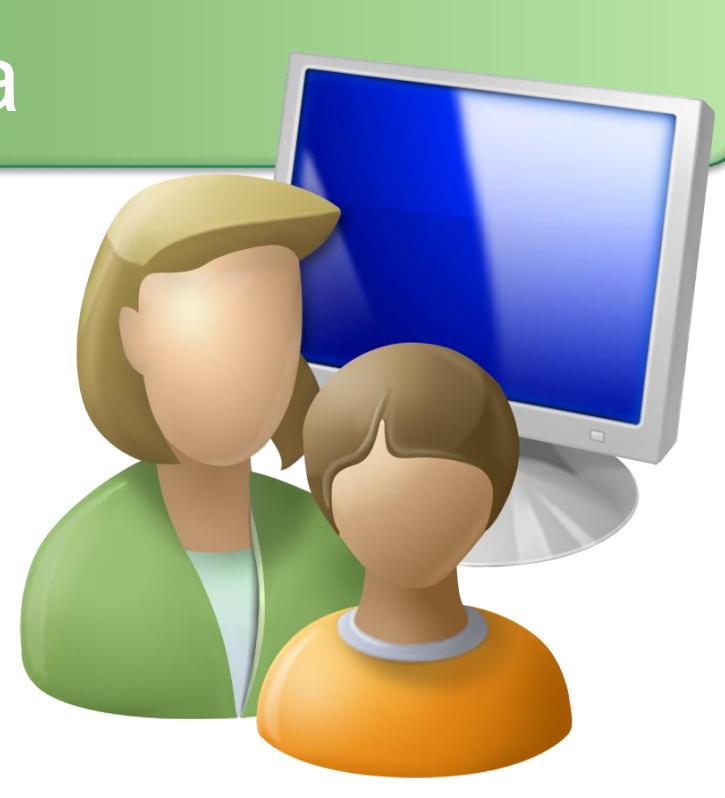

**Microsof** 

## Уделите внимание тому, чем дети занимаются в Интернете

- Держите компьютер в центре внимания
- Узнайте, для чего Ваши дети используют Интернет
- Позвольте Вашим детям учить Вас
- Научите их доверять своим инстинктам

ww.microsoft.com/rus/protect/

• Убедите их сообщать о любых неприятностях

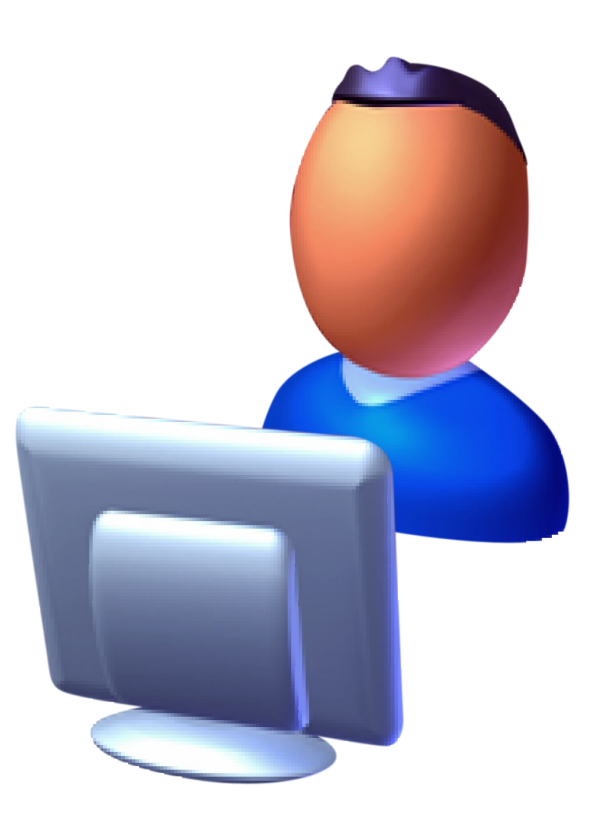

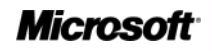

## Держите личные сведения в секрете

- Научите детей советоваться с Вами, прежде чем предоставить личные сведения в Интернете
- Следите за деятельностью детей в Интернете
- Научите детей сообщать Вам о подозрительных действиях
- Помогите детям выбрать подходящие псевдонимы и адреса электронной почты

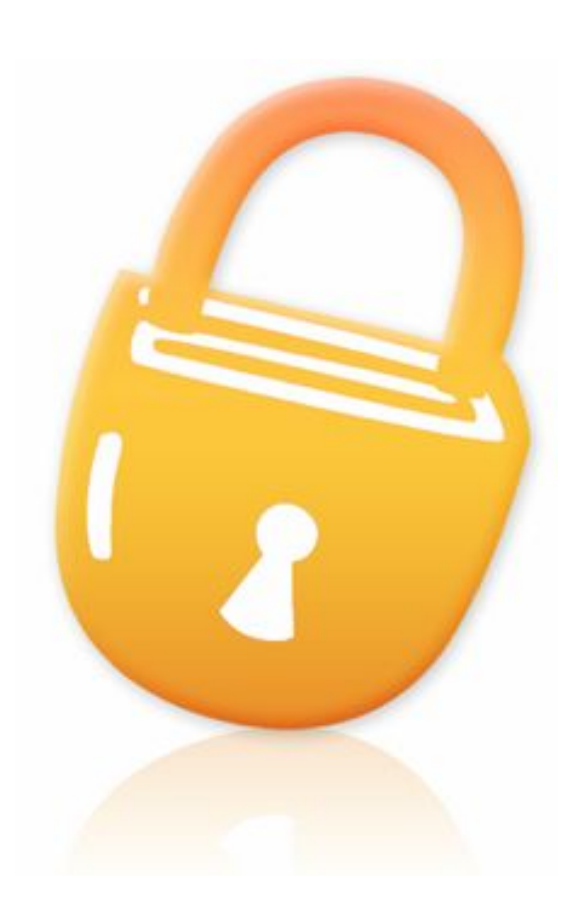

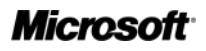

## Установите четкие правила использования Интернета

- Не открывайте файлы для общего доступа и не открывайте вложения
- Не щелкайте по ссылкам в сообщениях электронной почты
- Относитесь к другим так, как хотите, чтобы относились к вам
- Защищайте себя

- Уважайте собственность других людей
- Никогда не отправляйтесь на личную встречу с «другом» из Интернета

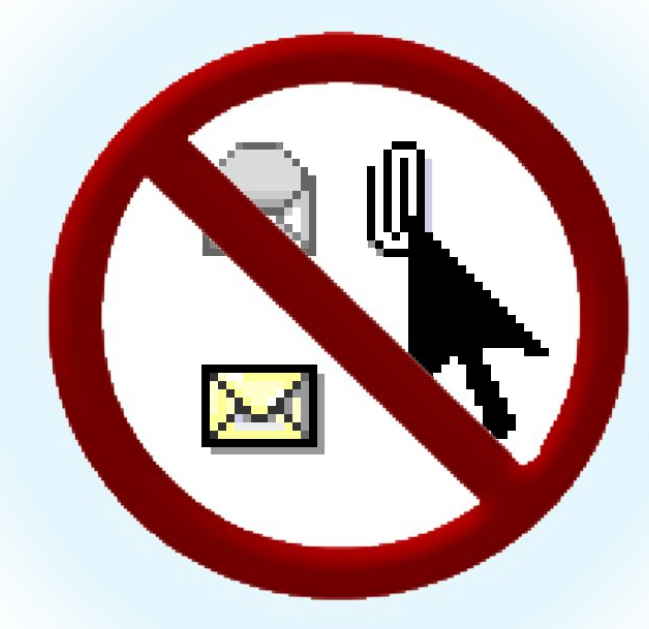

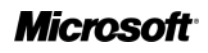

## Пользуйтесь технологиями антифишинга и защиты от нежелательной почты

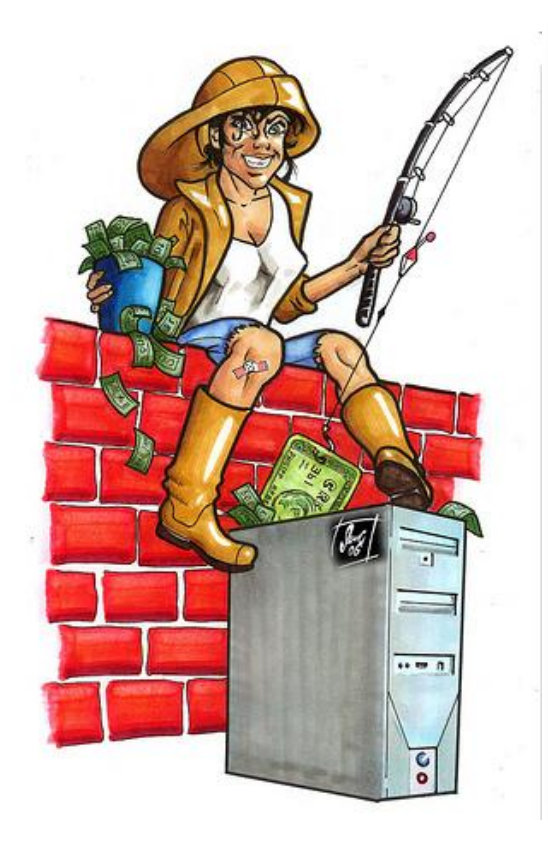

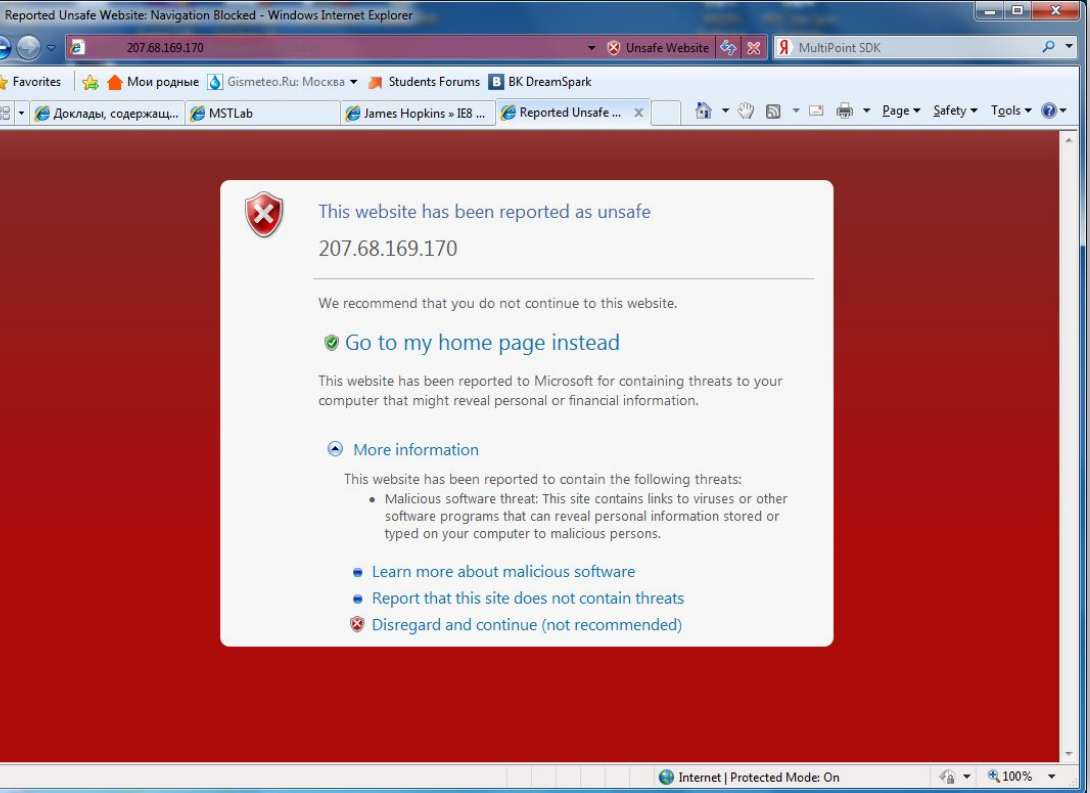

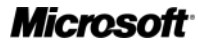

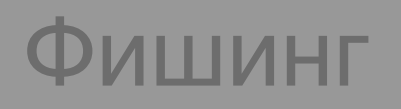

#### Предупреждение в адресной

#### Подсветка домена

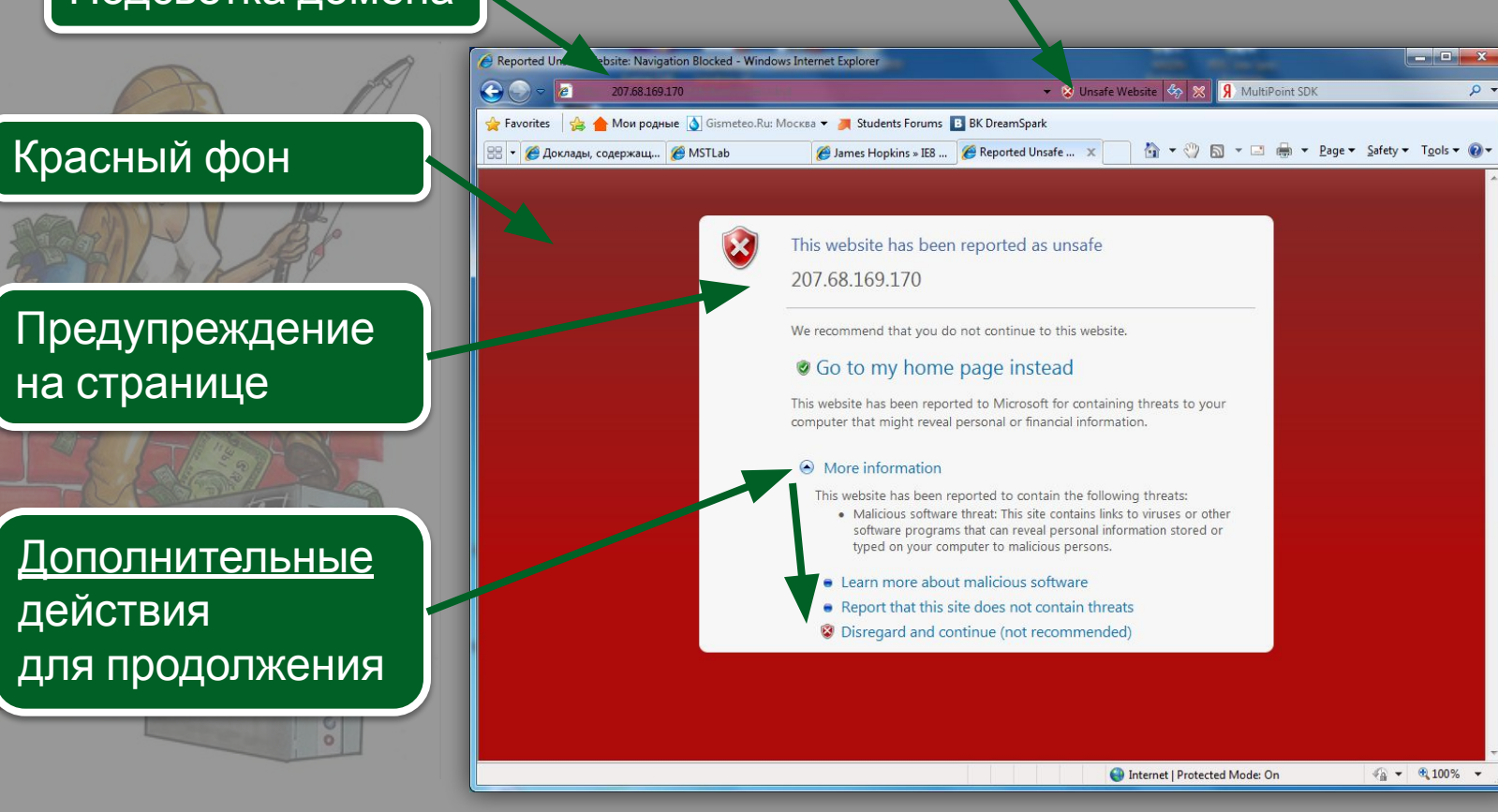

строке

## Если Ваши идентификационные сведения похищены

- Сообщите об этом системному администратору, при необходимости Вашим контактам
- Ведите записи

- Измените все пароли
- Заявите в банк о мошенничестве с кредитными картами

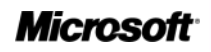

## Как Microsoft укрепляет защиту и безопасность?

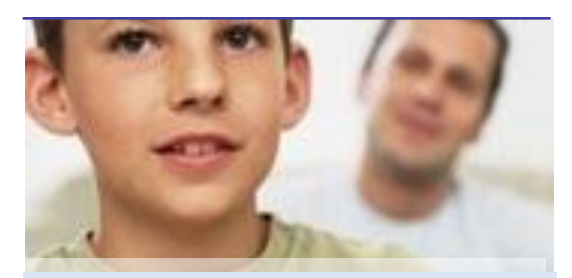

#### **Сотрудничество Технологии Руководства**

Сотрудничество с общественными организациями, технологическими компаниями и правительствами по всему миру для обеспечения безопасности в Интернете.

ww.microsoft.com/rus/protect/

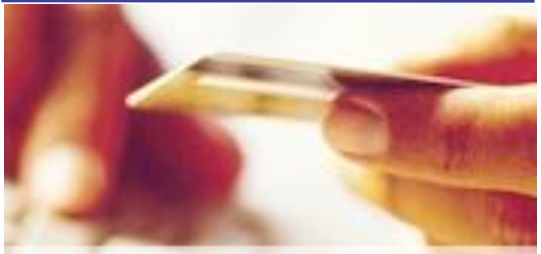

Разработка программных продуктов и средств повышения защиты и безопасности помогает снизить риски Интернета и сделать обдуманный выбор.

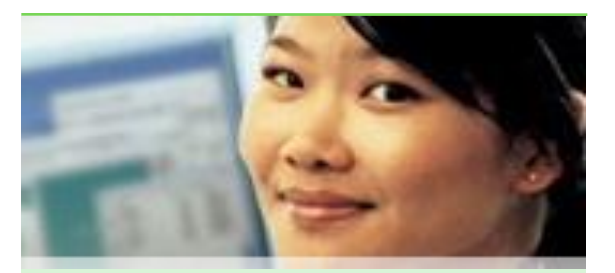

Предоставление полезных руководств, помогающих узнать об опасностях в Интернете и о том, как им противостоять.

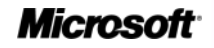

## Дополнительные источники

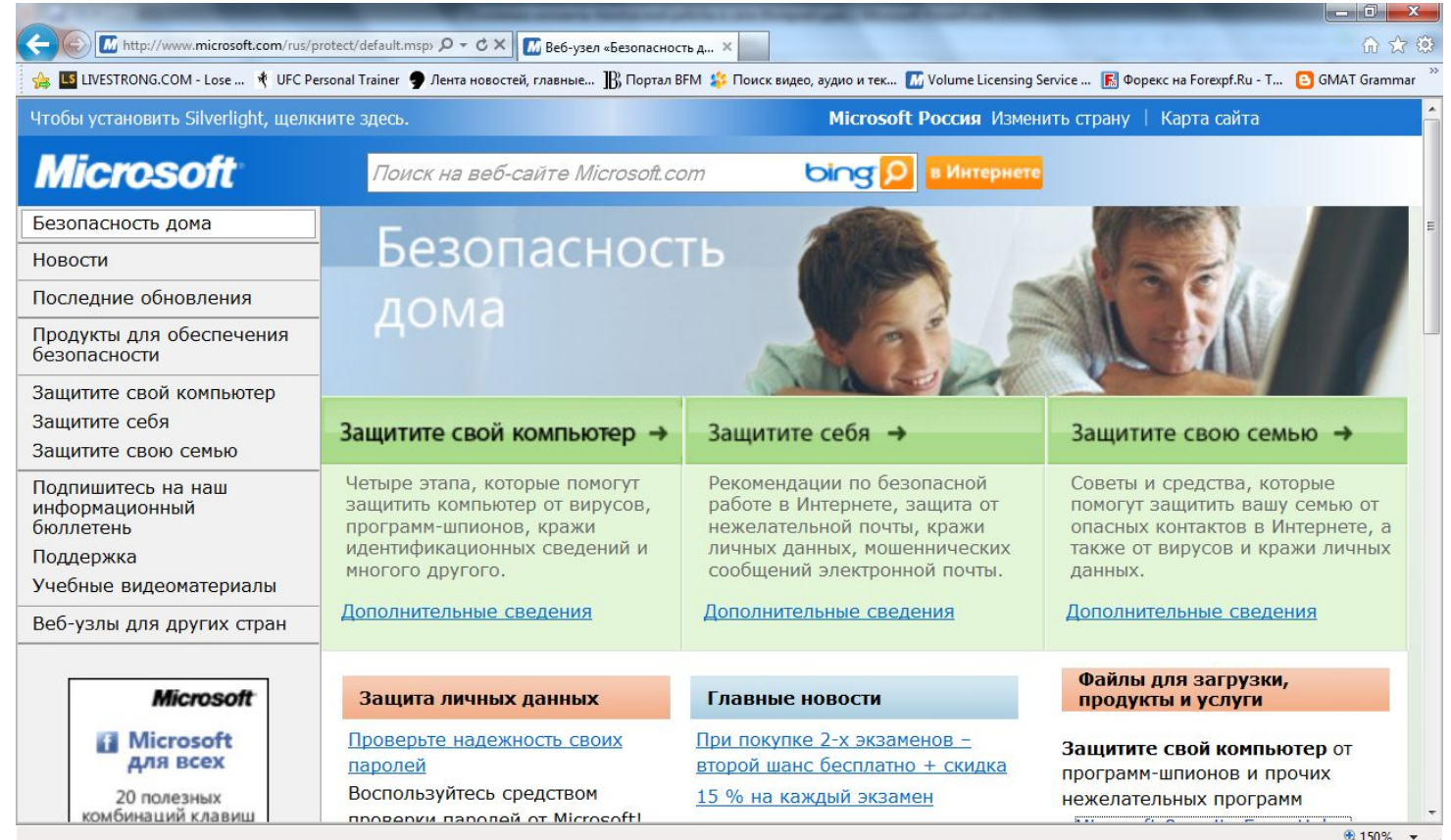

#### www.microsoft.com/rus/protect **www.microsoft.com/rus/protect**

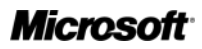

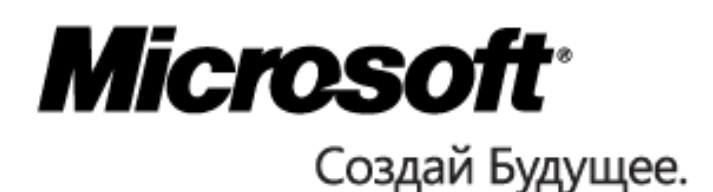

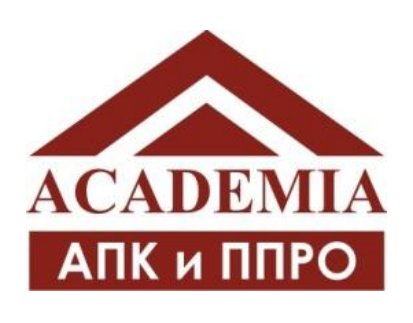

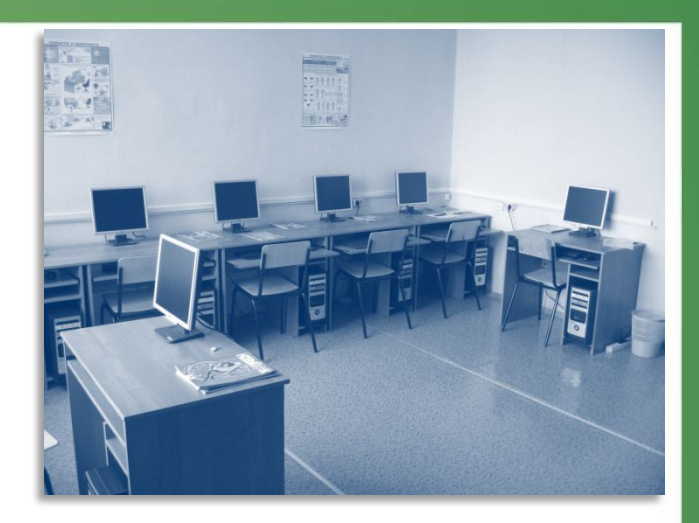

## Программа повышения квалификации

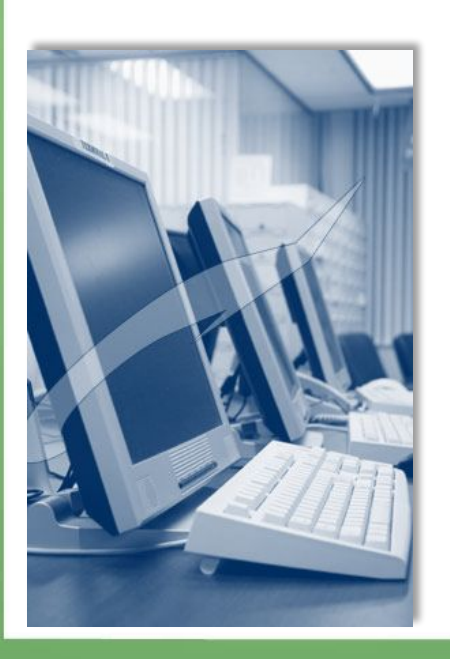

«Здоровье и безопасность детей в мире компьютерных технологий и Интернет»

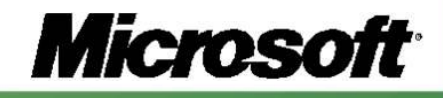

# **СПАСИБО!**

## **http://www.microsoft.ru/education/**

# *Microsoft* Создай Будущее.

**Microsof**